# The toolbox package<sup>\*</sup>

## Martin Väth<sup>†‡</sup>

### 2013/11/26

#### Abstract

The T<sub>E</sub>X programmer's toolbox; enhanced version. This package provides some macros which are convenient for writing indices, glossaries, or other macros. It contains macros which support

- implicit macros a useful supplement to  $\index$  or varindex for writing glossaries or indices.
- fancy optional arguments
- loops over tokenlists and itemlists
- searching, splitting, and replacing
- controlled expansion
- redefinition of macros
- concatenated macro names

You may copy this package freely, as long as you distribute only unmodified and complete versions.

# Contents

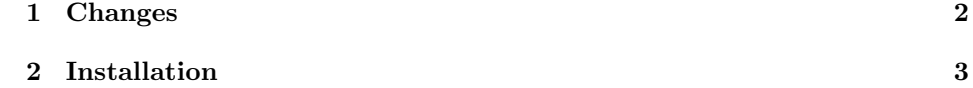

<sup>∗</sup>This package has version number 5.1, last revised 2004/04/29. The package may be distributed and/or modified under the conditions of the LaTeX Project Public License, either version 1.3c of this license or (at your option) any later version. The latest version of this license is in http://www.latex-project.org/lppl.txt, and version 1.3c or later is part of all distributions of LaTeX version 2005/12/01 or later.

†martin@mvath.de

‡The author thanks David Kastrup <David.Kastrup@neuroinformatik.ruhr-uni-bochum.de>.

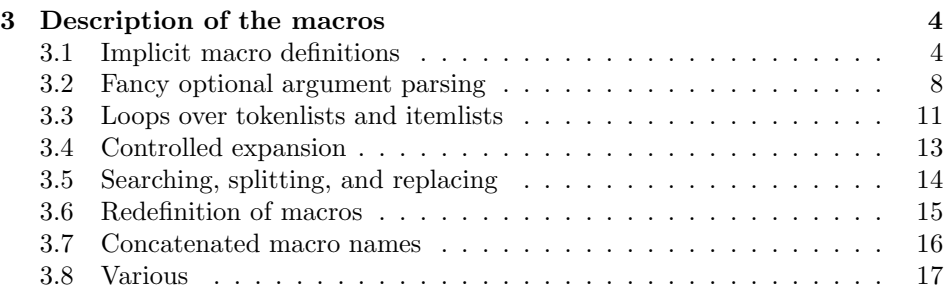

## 1 Changes

- $v5.1$  (2013/11/26) Update email, add license. Date/version remains the same since only commments and documentation are modified.
- $v5.1$  (2004/04/29) Added \toolboxReplace, \toolboxReplaceSplit. Some corrections in the documentation. Added some forgotten  $\langle$ long's in the code..
- $v4.4$  (2003/10/07) Added \toolboxIfEmpty, \toolboxIfx, \toolboxIfX, \toolboxIfElse. Some corrections in the documentation.
- v4.3 (2002/09/27) Major enhancements in documentation: Added lots of examples and explanation about typical applications. Bugfix in \toolboxMakeDef:  $\langle Prefix \rangle$ Provide $\langle Name \rangle$  now behaves like \providecommand as documented. The old meaning is now called  $\P(Prefix)$ Def $\langle Name \rangle$ . Introduced \toolboxGobbleArg.
- v4.2  $(2001/09/26)$  Treating # properly now also in \toolboxMakeDef.
- v4.1  $(2001/09/24)$  Took more care of treating # properly when this symbol occurs in arguments of certain macros (the treatment is not completely downward compatible; for this reason the major release number has been changed). For this reason, also the new macro \toolboxTokDef is provided. I thank David Kastrup <David.Kastrup@neuroinformatik.ruhr-uni-bochum.de> for pointing out this problem (and a solution) to me.
- v3.3  $(2001/08/19)$  Eliminated a bug in \toolboxMakeSplit\*.
- v3.2 (2001/05/08) Eliminated a serious bug in \toolboxIf. Due to this bugfix, the usage of \toolboxIf had to be slightly restricted.
- v3.1 (2001/05/06) Major advantage: \toolboxMakeDef implemented.
	- Reimplemented \newif (apparently by mistake, this had been declared as \outer in TEX and LATEX2.09 which caused an error during loading of toolbox.sty). For this reason, also \toolboxNewifTrue and \toolboxNewifFalse were introduced.
- $v2.1 (2001/04/30) Introduced \to \tofty1f, \ttoolboxAppend, and$ \toolboxSurround.
- $v2.0$  (2001/04/08) Many major enhancements and new tools: Added section (and corresponding macros) for fancy optional arguments. Made \toolboxLoop semi-reentrant by introducing \toolboxLoopName. Added \toolboxTokenLoop and friends. Added \toolboxSpaceToken. Made many macros \long and added \long versions of \toolboxSplitAt and \toolboxMakeSplit.
- $v1.0$  (2001/03/29) First release.

# 2 Installation

This package was tested with TEX, LATEX2.09, and LATEX  $2\varepsilon$ , and it should actually run with all other TEX formats.

To use toolbox, you have to put the file toolbox.sty in a path where TEX looks for its input files. The TEX documents using toolbox need the following modifications in their header:

• If you use  $\mathbb{F} \mathbb{F} \times \mathbb{Z}$ , put in the preamble the command

\usepackage{toolbox}

• If you use  $\text{LFTFX2.09}$ , use toolbox as a style option, e.g.

\documentstyle[toolbox]{article}

or

```
\documentstyle[toolbox,12pt]{article}
```
• If you use some other (non-LAT<sub>EX</sub>) format, you will probably have to insert a line like

\catcode'\@=11\input toolbox.sty\catcode'\@=12\relax

The only LATEX-specific commands used in toolbox.sty are:

- \newcommand (used only in the form \newcommand{ $\{command\}$ \} to ensure that  $\langle command \rangle$  was not defined before)
- \ProvidesPackage
- \typeout

The above commands are used only if they are defined.

# 3 Description of the macros

General remark: Many macros could appear in several sections. For example, \toolboxMakeDef and \toolboxSourround might be considered as macros which support redefinitions of macros. However, we put them in different sections which perhaps explain better their nature.

#### 3.1 Implicit macro definitions

What we mean by implicit macro definitions is probably best explained by the following examples which show the intended usage:

(In the following examples, we always refer to the \index command. Note that it may be more convenient to use for indices the varindex package in addition – the documentation of varindex (release 2.3 or newer) gives additional hints and examples how these two (essentially independent) approaches can be combined in practice).

Assume that you want to write an index for a book which has rather long and complicated \index entries. The first idea that one might have in this connection is to put the various \index commands at the beginning of the document into several macros (one for each \index entry), and to use just these macros in the main text. For example, one might want to write near the beginning of the document commands like

```
\newcommand{\Start}{\index{finish or end}}
\newcommand{\End}{\index{finish or end}}
```
and then to use in the main text \Start and \End whenever a reference in the corresponding index to the current place is desired. However, this has two major disadvantages:

- 1. It is easy to forget that \End writes an index entry. So the macro \End in the main text might be very confusing.
- 2. You cannot choose short and intuitive macro names for common phrases, because they are usually already reserved by T<sub>E</sub>X, L<sup>AT</sup>EX, or some packages. For example, \end could not be used.

To avoid these problems, one may be very disciplinary and call the involved macros systematically e.g. \GlossaryStart \GlossaryEnd etc. However, this produces terrible long and unreadable macro names in the main text.

The implicit macro definitions of toolbox provide a more convenient solution. The idea is that you do not use the corresponding macros directly but only implicitly by a call of other macros where your "macro name" is just an argument.

Moreover, toolbox assists you in writing the corresponding definitions. For example, if you know that you want a set of macros which all expand into something of the form  $\inder{...}$ , you can give a "mask" which contains this form, and you only have to fill in the changing content (similarly as for usual TEX macros with arguments, but the level of abstraction is one step higher). For the above task, you might use the command:

```
\toolboxMakeDef{Glossary}{\index{#1}}
```
The argument Glossary serves to distinguish independent definitions (this will become clear later). Its effect visible now is that it determines the name of the following macros which you can use after the above call:

```
\NewGlossary{start-1}{start}
\NewGlossary{start-2}{start or beginning}
\NewGlossary{end}{finish or end}
```
These command are now similar to the \newcommand definitions explained above. However, there is no name collision with the T<sub>E</sub>X-internal command **\end.** Of course, this means that you cannot just write \end in the main text to get the desired index entry. Instead, you have to write the more intuitive commands

```
\Glossary{start-1}
\Glossary{start-2}
\Glossary{end}
```
(again, the name \Glossary stems from our first call of \toolboxMakeDef). Note that e.g. \Glossary{start-1} expands not only to start but actually to \index{start} (because of our first call of \toolboxMakeDef).

Note also that you can use symbols like "-" or numbers which are usually not allowed in T<sub>EX</sub> macro names.

Of course, similarly as for \newcommand, you can also do other things with the macros. For example,

```
\LetGlossary\tempname{end}
\NewGlossary*{finish}\tempname
```
will first define **\tempname** to expand to the same text as **\Glossary{end**}, and then defines a new entry \Glossary{finish} to expand to the same text as \tempname. Hence, the above two lines make the calls \Glossary{end} and \Glossary{finish} equivalent.

At the end of your list of \NewGlossary commands, you might want to put

\toolboxFreeDef\*{Glossary}

The purpose of this command is that \NewGlossary cannot be used anymore (unless, of course, you define it again). So you cannot unintentionally add new entries to your glossary list (but you still can use \Glossary{...} to reference to the already produced entries). Moreover, the above command frees some memory which was needed for \NewGlossary to work.

If you additionally want to free the memory used by \Glossary, you can use

\toolboxFreeDef{Glossary}

(without the  $\ast$ ). This may be necessary, if you want to call again e.g.

```
\toolboxMakeDef{Glossary}{\emph{#1}\index{#1}}
```
(if you have not freed the memory for  $\Gamma$ ) stars before this repeated call, TEX will complain that **\Glossary** is already defined).

Of course, it is possible to call \toolboxMakeDef with several different names, for example, for \Glossary, \SymbolList etc. Another application might be to use a different command to mark e.g. the main occurrence of some index entry or to output additionally the entry into the running text. We do this in the following example which simultaneously demonstrates that the names can also be constructed in another way:

```
\toolboxMakeDef[Ind]{}{\index{#1}}
\toolboxMakeDef[Ind]{Main}{\index{#1|textbf}}
\toolboxMakeDef{OutInd}{#1}
\IndNew{A}{A is a letter}
\IndNewMain{A}{A is a letter}
```
\NewOutInd{A}{\textbf{The letter A}\Ind{A}}

After the above commands, you can use  $\Ind{A}$ ,  $IndMain{A}$ , and  $\OutInd{A}$ to produce the corresponding \index entry, the "main" \index entry (with a fat page number), and the text The letter A with an additional entry into the index, respectively. Of course, it might usually be more convenient to define the \Ind and \IndMain entries simultaneously, e.g. by the commands

```
\toolboxMakeDef[Ind]{}{#1}
\toolboxMakeDef[Ind]{Main}{#1}
\newcommand{\NewStandardInd}[2]{%
   \IndNew{#1}{\index{#2}}%
   \IndNewMain{#1}{\index{#2|textbf}}}
```
\NewStandardInd{A}{A is a letter}

This approach has the additional advantage that you can define exceptional cases "by hand" (e.g. if you want that for certain "main" index entries the page number is printed with \textsl instead of \textbf).

Since the motivation for implicit definitions now is hopefully clear, let us now describe in detail which commands are provided by toolbox for this purpose. As explained in the example, the main generic macro provided to this purpose is \toolboxMakeDef \toolboxMakeDef. Its call syntax is as follows:

 $\to$ oolboxMakeDef $[\langle Prefix \rangle]\{\langle Name \rangle\}$  $\langle Replacement \; mask \rangle\}$ 

(the argument  $[\langle Prefx \rangle]$  is optional and by default empty). The above command generates new macros

 $\langle Prefix \rangle$ New $\langle Name \rangle$  $\langle$ Prefix \Renew $\langle Name \rangle$  $\langle$ Prefix Provide $\langle Name \rangle$  $\langle Prefix \rangle$ Def $\langle Name \rangle$  $\langle Prefix \rangle$ Let $\langle Name \rangle$  $\langle Prefix \rangle$  (Name)

which in turn can be called as follows:

 $\langle$ Prefix $\rangle$ New $\langle Name \rangle$ { $\langle something \rangle$ }{ $\langle text\ to\ remember \rangle$ }  $\langle \langle Prefix \rangle$ Renew $\langle Name \rangle$ { $\langle something \rangle$ }{ $\langle text\ to\ remember \rangle$ }  $\langle \langle Prefix \rangle$ Provide $\langle Name \rangle$ { $\langle something \rangle$ }{ $\langle text\ to\ remember \rangle$ }  $\langle \langle Prefix \rangle$ Def $\langle Name \rangle$ { $\langle something \rangle$ }{ $\langle text\ to\ remember \rangle$ }  $\langle \langle Prefix \rangle$ New $\langle Name \rangle * \{ \langle something \rangle \} \rangle \langle SomeMacro \rangle$  $\langle \langle Prefix \rangle$ Renew $\langle Name \rangle * \{\langle something \rangle\}\rangle$  $\langle SomeMacro \rangle$  $\langle \langle Prefix \rangle$ Provide $\langle Name \rangle * \{ \langle something \rangle \} \rangle \langle SomeMacro \rangle$  $\langle$ Prefix $\rangle$ Def $\langle Name\rangle *$ { $\langle something\rangle\} \langle$  $\langle SomeMacro\rangle$  $\langle \langle Prefix \rangle$ Let $\langle Name \rangle \langle \langle SomeMacro \rangle$  $\{ \langle something \rangle \}$  $\langle \langle Prefix \rangle \langle Name \rangle$  {  $\langle something \rangle$ }  $\langle \langle Prefix \rangle \langle Name \rangle * \{ \langle something \rangle \}$ 

These calls are in a sense similar to the respective commands

```
\newcommand{\\xleftarrow{\xleftarrow{\xint P}{\text{test to remember}}\text{renewcommand}\{\cdots\{something}\}{\text{tert to remember}\}\propto \providecommand{\\simeq \something i} {\text to remember i}
\setminus \text{def} \setminus \langle something \rangle \{ \text{text to remember} \rangle \}\newcommand{\\simeq}{\oslash}newcommand{\simeq}{\rm B}\}{}\let\\simeq\simeq\ssimeq\verb|\renewcommand{||\:| (something)}{}| \let\verb|\:some| \somethingi\\someMacroid
\left\{\hspace{-0.5mm}\delta\right\} {\label{thm:1} \label{thm:1}\left\langle\frac{\mathrm{Isomething}}{\mathrm{SomeMacro}}\right\rangle\left\langle\mathcal{S}omeMacro \right\rangle \left\langle\mathcal{S}omething \right\rangle\setminus (something)
\setminus (something) (but without error if \setminus (something) is undefined)
```
with the differences already pointed out before:

1. The macro name actually used is not  $\langle$  something). Instead, it is a name which does not conflict with any existing macro (except one generated previously by another  $\langle Prefix \rangle$ New $\langle Name \rangle$ , but in this case a descriptive error is reported).

For this reason, it is not possible to use this macro directly but only indirectly by the call  $\langle Prefix \rangle$  \/*Rame*}  $\{ \langle something \rangle \}$  (or with  $\langle Prefix \rangle$  Let  $\langle Name \rangle$ ).

2. The replacement text is not  $\langle text\ to\ remember\rangle$  but determined by  $\langle Replacent Mask \rangle$  where every occurrence of #1 in  $\langle Replacent Mask \rangle$ is replaced by  $\langle text\ to\ remember\rangle$  (recall the examples). If you want to have the plain  $\langle text\ to\ remember \rangle$ , use  ${#1}$  as  $\langle Replacent\ Mask \rangle$ .

Since toolbox 4.2 there is another slight difference: The symbol # is treated as usual and not as in a macro definition.

\toolboxMakeDef gives an error message if the commands  $\P{\text{refix}} \dots$  are already defined. If you intentionally want to change a previous definition, you have to call the command

\toolboxFreeDef \toolboxFreeDef[ $\langle Prefix \rangle$ ] $\{Name \}$ 

before. The latter not only lets all of the macros  $\PPrefix$ ... be \undefined, but also frees all other memory internally used by the corresponding call of \toolboxMakeDef (note, however, that the above command does not free the memory allocated before by calls of  $\P{Prefix}$  New... – to free the latter, you have to call subsequently e.g.

 $\P{Prefix}$ New $\Name$ <sub>\*{...}{\undefined}</sub>

before). There is also the command

 $\to$  \toolboxFreeDef\*[ $\langle Prefix \rangle$ ] $\{ \langle Name \rangle \}$ 

which acts similarly as \toolboxFreeDef but which does not undefine the two macros  $\langle Prefix \rangle \langle Name \rangle$  and  $\langle Prefix \rangle$  Let  $\langle Name \rangle$ .

### 3.2 Fancy optional argument parsing

This section contains macros which are convenient if you e.g. write a package that contains macros which contain a lot of optional arguments and flags (like  $\ast$ ). Typically, to read such an optional argument or flag, you save the next token with \futurelet and then call a macro which decides what to do with the token read. Thus, a typical use of \futurelet looks like

\def\MacroWithOptionalFlag{\futurelet\tokread\myscan}

which will define \tokread to be the token following the macro \MacroWithOptionalFlag in the token stream and then execute \myscan. In this context, it is not very convenient that you are forced to define a macro \myscan: It could be more convenient if you could just write the content of \tokread (in braces) into the above definition. You can indeed do this if you \toolboxFuturelet replace \futurelet by \toolboxFuturelet:

 $\to$ oolboxFuturelet $\to$ oken $\{$ argument $\rangle$ }

The call \toolboxFuturelet\token{\command} has precisely the same effect as \futurelet\token\command. The advantage of \toolboxFuturelet is that instead of a single \command one may use also a sequence of commands.

Let us consider \MacroWithOptionalFlag as above. Assume that the user has called this macro in the form  $\M{acrowithOptionalFlag* where the * is a flag}$ which should cause your macro to do something slightly different. On some place in your macro definition you will have recognized (e.g. with \futurelet or \toolboxFuturelet) that a \* is following in the calling sequence. So you now want to execute your action (whatever **\MacroWithOptionalFlag** is supposed to do). However, if you do not take special care, after this action, T<sub>E</sub>X will print a  $\ast$ , because this is the next token on the token stream: \futurelet does not delete any tokens. So you have to "gobble" this token away. A rude way to do this is by using the macro \gobblenext as the last token in you macro which can be defined by

#### \def\gobblenext#1{}

However, this has two major drawbacks:

- 1. This works for \*, but not for { or space tokens. For space tokens the situation is even worse, since TEX eats spaces around arguments, so sometimes space tokens might unexpectedly disappear.
- 2. It is not possible in this way to read another argument following the \*: Recall that  $\zeta$ obblenext must be the *last* token in your macro expansion, i.e. you have "lost control" after this call.

The solution to these problems is instead of calling \gobblenext to use \toolboxGobbleNext \toolboxGobbleNext as the last command in your call: You can pass it an argument which describes the action that you want to do after gobbling the next token (\* in the above example) from the token stream. Thus

#### $\to$  \toolboxGobbleNext $\{\langle cmd \rangle\}$

erases the token following that command from the token stream and then executes  $\langle cmd \rangle$ . This is similar to

\def\toolboxGobbleNext#1#2{#1}

with the difference that  $#2$  is considered as a token and that no spaces are eaten. The effect is that e.g. the call

#### \toolboxGobbleNext{\foo}{{arg}

is the same as \foo{arg} (the brace { is eaten in this example).

As described earlier, the commands \futurelet or \toolboxFuturelet can be used to check for optional flags. Frequently you will only want to test for one particular flag and decide the next action on this flag. Of course, you can test the token found with  $\iota$ :... $\iota$ i but this has the disadvantage that some tokens (e.g. \fi) follow your action, which might be bad (recall that e.g. \toolboxGobbleNext must be the last command of your action, i.e. it would in the above examples not gobble the  $*$  but the  $\setminus$  fi which is probably not what you want). The simplest \toolboxIfNextToken solution is to use the command \toolboxIfNextToken which already has the test included. For example, to test for an optional [, you can simply write

\def\MacroWithOptionalBrace{\toolboxIfNextToken[{\yes}{\no}}

and then the call \MacroWithOptionalBrace[...] will expand to \yes[...] while  $\M{accoWithOptionalBrace x will expand to \no x (note that the brace)$ is not gobbled—if you want the latter, use \toolboxIfNextGobbling described below).

More precisely, the calling syntax of \toolboxIfNextToken is

\toolboxIfNextToken \toolboxIfNextToken{ $\{$ l $\{$ if}{\langle i}}}{\langle i}

The semantic is the following: If the token following this command is  $\langle token \rangle$ , then  $\langle i f \rangle$  is executed, otherwise  $\langle else \rangle$ . It is explicitly admissible that  $\langle token \rangle$  is \toolboxToken a space. To support further tests, \toolboxToken is \let to the token which follows the command. \toolboxToken is only a temporary token, i.e. it may also

be modified by other commands of this package; in particular, you may also freely modify \toolboxToken.

The token \toolboxSpaceToken which is described later may be handy in connection with this command.

In contrast to similar  $\mathbb{P} \mathbb{E} \mathbb{E$ not eaten. This solves the following problem:

Assume that you want to write a macro which should have the calling syntax \mymacro{arg1} or \mymacro{arg1}[arg2]. You will probably implement \mymacro to read the first argument and then to look whether the next token is a [. If you use the  $\text{LATEX2}_{\varepsilon}$  macro to test for [, then all spaces until the next non-space token would be gobbled which means that if you would use the  $\mathbb{ATRX2}_{\epsilon}$  macros for the test, then the call \mymacro{arg1} Text would behave like \mymacro{arg1}Text, i.e. the space is "mysteriously" lost. With the toolbox macros this does not happen. The "disadvantage" is that \mymacro{arg1} [arg2] is not the same as \mymacro{arg1}[arg2] either (which is reasonable IMHO).

Example:

#### \def\mycmd#1{\toolboxIfNextToken[{\ParseOpt{#1}}{\NoOpt{#1}}} \def\ParseOpt#1[#2]{\OptAtEnd{#1}{#2}}

After the above definition, \mycmd{arg} executes \NoOpt{arg} while \mycmd{arg}[optional] executes \OptAtEnd{arg}{optional}. We point out once more that in the first call a space following \mycmd{arg} does not vanish (as would be the case if the  $\angle^{\text{H}}\rightarrow \angle^{\text{H}}\rightarrow \angle^{\text$ 

If \toolboxIfNextToken has found the required token, it does not gobble that token from the token stream. Of course, you can do this by yourself using the earlier described macro \toolboxGobbleNext. However, it is simpler to use

\toolboxIfNextGobbling \toolboxIfNextGobbling{ $\{token\}$ }{ $\{if\}$ }{ $\{else\}$ }

This command is analogous to \toolboxIfNextToken with the difference that in the case that the next token is  $\langle \text{token} \rangle$ , it is gobbled before  $\langle \text{if} \rangle$  is executed. Example:

\def\my{\toolboxIfNextGobbling\*\toolboxTokenLoop\toolboxLoop}

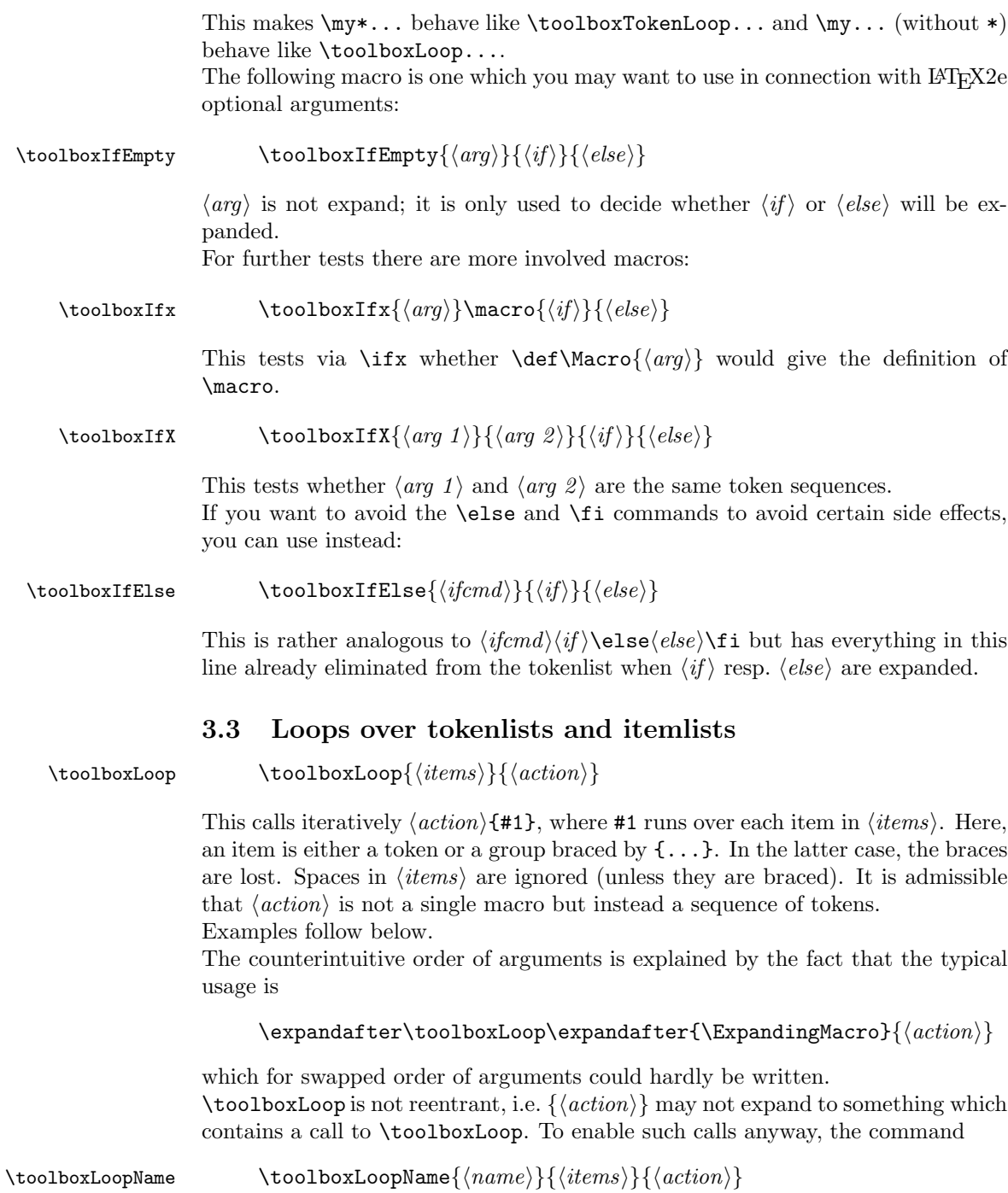

is provided which is analogous to \toolboxLoopName. This is also not reentrant, but in contrast to  $\to$  LoolboxLoop, calls with different  $\langle name \rangle$  can be used independently of each other, i.e. in the  $\{ \langle action \rangle \}$  part of a \toolboxLoop (or  $\to$  NtoolboxLoopName) can be a call to  $\to$  NtoolboxLoopName with a different  $\langle name \rangle$ argument. In particular, using a counter in  $\langle name \rangle$ , one could easily implement even recursive calls. In this connection, it should be noted that  $\langle name \rangle$ is expanded via \csname ... \endcsname, and so you may use constructs like \the\namecounter there.

\toolboxTokenLoop \toolboxTokenLoop{ $\{token\}$ }{ $\{action\}$ }

This is similar to \toolboxLoop: The command  $\langle action \rangle\to ob$ olboxToken is executed iteratively where  $\to$ bolboxToken runs over each token in  $\langle tokens \rangle$ . The important difference is that \toolboxToken is a token (instead of an item). In particular, \toolboxToken runs through every single token including spaces and braces.

The token \toolboxSpaceToken which is described later may be handy in connection with this command.

Example:

\toolboxTokenLoop{Some text}{\kern0.1em}

is the similar to \kern0.1em S\kern0.1em o\kern0.1em m..., i.e. you get wider spacing between the letters of Some text (I do not claim that this is typographically a good idea).

Note that you do not have to take special care about the space. With \toolboxLoop, you would have to mask the space e.g. with

\toolboxLoop{Some{ }text}{\kern0.1em}

or

\toolboxLoop{Some\toolboxSpace text}{\kern0.1em}

In contrast, \toolboxTokenLoop would behave differently here:

\toolboxTokenLoop{Some{ }text}{\kern0.1em}

would produce \kern0.1em S...\kern0.1em{\kern0.1em \kern0.1em}... because the braces are simply considered as tokens.

\toolboxTokenLoop is not reentrant. Analogously to \toolboxLoopName, independent versions can be generated by

\toolboxTokenName \toolboxTokenName{ $\{name{\{ }; name\{\} {\{ }; \} {\} \{ action\} }$ }

#### 3.4 Controlled expansion

There are some occasions when you want more control over the expansion. E.g. you might want to concatenate the contents of two macros to a further macro or you want to expand a macro by one level but no full expansion. Usually you can get this effects with \expandafter, but if you expand several concatenated tokens in this way you either have to write a lot of \expandafters or you have to define subsidiary macros that help you to \expandafter certain parts of macros. The macros in this section allow you to do this in the most generic way that I could implement.

\toolboxDef \toolboxDef\macrotodefine{ $\langle argumentlist \rangle$ } This call is similar to  $\def\mathcal{A}$ with two important differences: For  $\to$  toolboxDef,  $\langle argumentlist \rangle$  is expanded precisely by one level.  $\langle argumentlist \rangle$  may not contain macros with parameters, and spaces in the highest level are ignored. If you want to force a space on a particular place, use the macro \toolboxSpace \toolboxSpace at this place (which is described later). Contrary to the usual \def, the symbol # is treated as a usual symbol. Example of usage: \toolboxDef\chain{\chain\toolboxSpace\after} This modifies the macro \chain such that a space and the content of the macro \after is appended at the end. \toolboxAppend \toolboxAppend\macrotodefine{ $\langle argumentlist \rangle$ } This is equivalent to  $\to$ oolboxDef $\m{nactodefine{\m{nactodefine\langle argumentlist\rangle\}}$ The macro \toolboxSurround \toolboxSurround{ $\{content\ before\}$ {\content after i}\macro redefines  $\text{concent } \cdot \cdot \cdot$  is put at the beginning and  $\cdot \cdot \cdot$  $after$  after the definition of  $\text{S}$  at this is equivalent to  $\def \macro{\*content* before}{old content of \macro}{content after}$ It is required that \macro is a usual macro without any arguments. If you want to patch more complicated macros, use the patch.doc package instead. The order of the arguments may appear strange, but it is convenient if  $\langle content\ before\rangle$  or  $\langle content\ after\rangle$  are macros which should be expanded with \expandafter. There is some subsidiary macro used in the implementation of the above macros which might be useful also in some other situations:

\toolboxTokDef \toolboxTokDef{ $\{argumentlist\rangle\}$ \macrotodefine

This call is similar to

 $\def\mathcal{A}$ 

with the difference that the symbol  $\#$  is stored as such. The order of the arguments has been swapped in order to simplify the application of \expandafter to  $\langle argumentlist \rangle$ .

#### 3.5 Searching, splitting, and replacing

\toolboxSplitAt \toolboxSplitAt  $\{\langle argument \rangle\}$ {\beforestring}{\afterstring}

Here, \beforestring and \afterstring are arbitrary macro names, and  $\$ and  $\langle argument \rangle$  are any sequences of tokens (which are in the following considered as 'strings').

This call scans  $\langle argument \rangle$  for the first occurrence of  $\langle search \rangle$ . The macros \beforestring and \afterstring are defined correspondingly such that \beforestring expands to the part before the first occurrence, and \afterstring to the part following the first occurrence. If  $\langle search \rangle$  does not occur in  $\langle argument \rangle$ ,  $\boldsymbol{\lambda}$  \beforestring is defined to  $\langle \boldsymbol{\lambda} \rangle$ , and  $\boldsymbol{\lambda}$  afterstring is  $\boldsymbol{\lambda}$ . If \beforestring or \afterstring had already been defined before the call, the previous definition is tacitly overridden. It is explicitly allowed that \beforestring and \afterstring are the same names. In this case, the result has the meaning of \afterstring.

It is guaranteed that braces  $\{\ldots\}$  are not lost in  $\langle argument \rangle$ . However,  $\langle search \rangle$ may not contain any braces, and  $\langle argument \rangle$  may contain only matching pairs of braces. Moreover, occurrences of  $\langle search \rangle$  within a pair of braces in  $\langle argument \rangle$ are not recognized.

(The order of the arguments has been chosen in order to simplify the use of \expandafter).

There are some restrictions for the strings in search. For example, the symbol # is not allowed.

In the above call, the arguments may not run over several paragraphs. If you want the latter, you have to use the alternative call

```
\to
```
Example of usage:

```
\def\examplemacro#1{\toolboxSplitAt{#1}{@}\testme\testme
 \ifx\testme\undefined
     ... (do this when #1 contains no '@' token)
 \fi}
```
If  $\to$  SplitAt should be used several times with the same  $\langle search \rangle$  string, it is much more efficient to use the following command:

# \toolboxMakeSplit \toolboxMakeSplit{ $\{search\}$ {command} This call defines a new macro \command (the name is determined by the second argument of \toolboxMakeSplit) which can be called in the form  $\command{\*argument*\}$ {\beforestring}{\afterstring} and which has the analogous meaning as  $\S{\text{split}}$  (the argument  $\{\langle search \rangle\}$  is implicitly fixed and taken from the call of \toolboxMakeSplit). It is explicitly admissible that the above macro \toolboxMakeSplit is used with an already existing command name. In this case, the previous definition of \command is tacitly overridden. The command created by \toolboxMakeSplit does not accept arguments which run over several paragraphs. If you want the latter, you have to create this command by the alternative call  $\to$  \toolboxMakeSplit\*{ $\{search\}$ {command} The command  $\to$ colboxFreeSplit $\{\langle command \rangle\}$ frees the memory used by a previous \toolboxMakeSplit (and lets \command again be undefined). The command \toolboxReplace \toolboxReplace{ $\{search\}{\{replace\}\}$ \macro replaces in  $\text{converences of } \text{serch} \text{ by } \text{replace}.$  The same matches are found as in \toolboxSplitAt. If you need to search for the same text several times, it is faster to use the command \toolboxReplaceSplit \toolboxReplaceSplit{ $\{replace\}\$ \SplitCmd\macro where \SplitCmd is a command previously generated with \toolboxMakeSplit\* according to your  $\langle search \rangle$  string. (You could also use \toolboxMakeSplit to generate \SplitCmd, but then \macro should not contain any \pars). 3.6 Redefinition of macros \toolboxMakeHarmless \toolboxMakeHarmless{\macro} The above call redefines  $\frac{\text{max}}{\text{min}}$  is expands to an ASCII text containing the previous definition of \macro (i.e. the catcodes of \macro are changed). The call \toolboxDropBrace \toolboxDropBrace{\macro} drops possible outer braces of **\macro**. More precisely, if **\macro** expands to  $\{\langle content \rangle\}$ , then **\macro** is redefined to  $\langle content \rangle$  (without braces). Otherwise, nothing happens. The command

allows conditional definitions. Here,  $\{definition \space command\}$  is either \def, {\long\def}, \let, or some similar command like e.g. the L<sup>A</sup>TEX \newcommand. If the test  $\iota(x)$  is defined if the test  $\iota(x)$  evaluates positive, then  $\iota(x)$  is defined correspondingly. Otherwise,  $\langle \langle macro \rangle$  is not changed.

#### Examples:

```
\toolboxIf\undefined\def\macro{....}
\toolboxIf\undefined\let\macro...
\toolboxIf\undefined{\long\def}\macro{....}
\toolboxIf\undefined\newcommand{\macro}{....}
```
are similar to \def\macro{...} resp. \let\macro... resp. \long\def\macro{...} resp. \newcommand{\macro} with the difference that \macro is not changed if it was already defined. In this sense, \toolboxIf is a more flexible variant of \providecommand. The commands

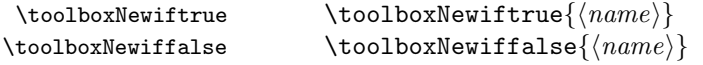

test whether the command  $\iota$  was already introduced with  $\neq$ if; in this case nothing happens. Otherwise,  $\iota(\mathbf{x})$  is introduced similarly to  $\neq$  \newif\if $\langle name \rangle$  and set to true respectively false. In contrast to the corresponding command in TFX or LATFX2.09, this macro is not \outer!

```
\toolboxNewifTrue \to \toolboxNewifTrue{\langle name \rangle}
\toolboxNewifFalse \toolboxNewifFalse{\langle name \rangle}
```
are similar to  $\to\$ respectively, with the difference that  $\iota$ if $\langle name \rangle$  is set unconditionally to true respectively false.

#### 3.7 Concatenated macro names

\toolboxLet \toolboxLet\variable{ $\langle macroname\rangle$ }

The above command is analogous to **\let\variable\macroname** with the difference that  $\langle macroname \rangle$  can also contain other tokens like numbers (it is obtained via \csname). Some converse to this command is

 $\to$  \toolboxWithNr $\{\langle number \rangle\}$ \command $\{\langle macro \rangle\}$ 

which translates into \command\macronumber (here,  $\langle macro\rangle$  and  $\langle number\rangle$  are just concatenated and evaluated via \csname). Examples:

\toolboxWithNr 1\let{name}\toolboxEmpty

This is the same as \let\name1\toolboxEmpty (but such that \name1 is considered as a name, not as \name 1)

\toolboxWithNr {10}\def{name}{Foo}

This corresponds analogously to **\def\name10{Foo}**.

\toolboxLet\mymacro{name\the\mycount}

This is similar to  $\text{max}$  where xx is the content of the counter \mycount.

### 3.8 Various

The following macros have equivalents in most formats (like LATEX  $2\varepsilon$ ). However, we do not want to rely too much on these formats, so we provide our own definitions. The macro

\toolboxEmpty \toolboxEmpty expands to nothing (usually, this is the same as \empty). Similarly, the macro \toolboxSpace \toolboxSpace expands to a space symbol (usually, this is the same as  $\spadesuit$ ). The token \toolboxSpaceToken \toolboxSpaceToken is \let a space token (usually, this is the same as \@sptoken). This token is convenient in tests of tokens (because it is hard to get a space there which is not eaten by the TEX parser, although sometimes also constructions like \expandafter\ifx\toolboxSpace\token can be used). Also the macros \toolboxFirstOfTwo \toolboxFirstOfTwo \toolboxSecondOfTwo \toolboxSecondOfTwo are provided which read two arguments and return only the first respectively second argument (usually, this is the same as \@firstoftwo respectively \@secondoftwo). Similarly, \toolboxGobbleArg \toolboxGobbleArg{hargumenti}

just reads its argument and expands to nothing.